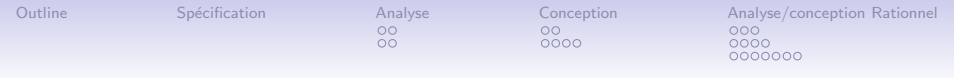

# IFT 159 Analyse et Programmation Diagrammes pour l'analyse-conception du problèmes des rationnels

Benoît Fraikin

Département d'informatique

04 avril 2008

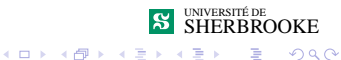

Э

1 / 26

 $2Q$ 

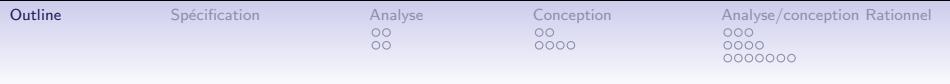

### [Analyse](#page-2-0)

[Diagramme de cas d'utilisation](#page-2-0) [Analyse globale](#page-4-0)

#### [Conception](#page-6-0)

[Module principal \(Classe](#page-6-0) Systeme) [Autres modules](#page-8-0)

### [Analyse/conception Rationnel](#page-12-0)

[Diagramme de classe](#page-12-0) Diagrammes de séquence Méthodes

<span id="page-1-0"></span>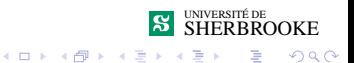

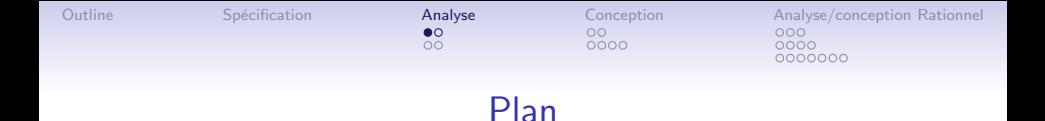

#### [Analyse](#page-2-0) [Diagramme de cas d'utilisation](#page-2-0)

[Analyse globale](#page-4-0)

### **[Conception](#page-6-0)**

[Module principal \(Classe](#page-6-0) Systeme) [Autres modules](#page-8-0)

#### [Analyse/conception Rationnel](#page-12-0)

[Diagramme de classe](#page-12-0) Diagrammes de séquence Méthodes

<span id="page-2-0"></span>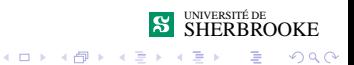

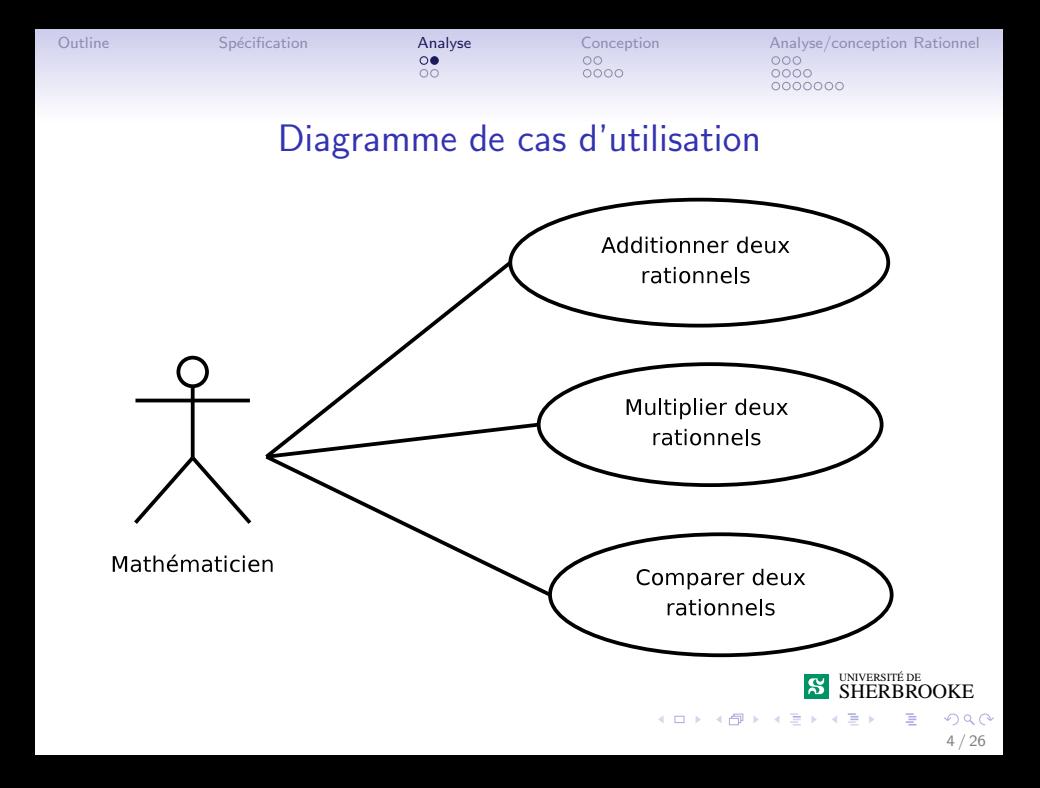

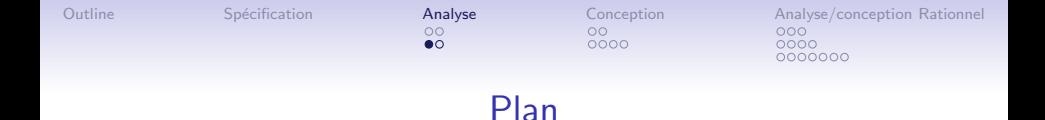

## [Analyse](#page-2-0) [Diagramme de cas d'utilisation](#page-2-0) [Analyse globale](#page-4-0)

## **[Conception](#page-6-0)**

[Module principal \(Classe](#page-6-0) Systeme) [Autres modules](#page-8-0)

### [Analyse/conception Rationnel](#page-12-0)

[Diagramme de classe](#page-12-0) Diagrammes de séquence Méthodes

<span id="page-4-0"></span>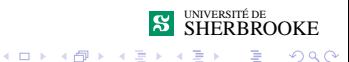

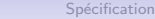

 $\circ$ 

 $0000$ 

[Outline](#page-1-0) Spécification **[Analyse](#page-2-0)** [Conception](#page-6-0) [Analyse/conception Rationnel](#page-12-0)<br>  $\begin{array}{ccc}\n0 & 0 & 0 \\
0 & 0 & 0\n\end{array}$ 0000 0000000

# Analyse globale

- Nouveau type : Rationnel
- Entrée
	- (clavier) Suite d'opérations (caractère)
	- (clavier) Suite de nombres rationnels (Rationnel)
- Sortie
	- (écran) Suite de nombres rationnels (Rationnel)
- Formules : ...
- Contantes : ...

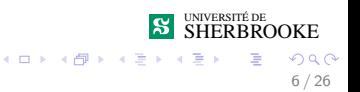

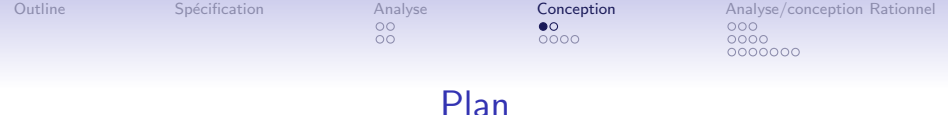

#### [Analyse](#page-2-0)

[Diagramme de cas d'utilisation](#page-2-0) [Analyse globale](#page-4-0)

#### [Conception](#page-6-0)

### [Module principal \(Classe](#page-6-0) Systeme)

[Autres modules](#page-8-0)

#### [Analyse/conception Rationnel](#page-12-0)

[Diagramme de classe](#page-12-0) Diagrammes de séquence **Méthodes** 

<span id="page-6-0"></span>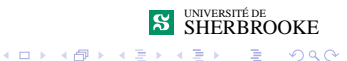

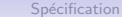

 $\circ$ 

 $0000$ 

[Outline](#page-1-0) Spécification [Analyse](#page-2-0) **[Conception](#page-6-0)** [Analyse/conception Rationnel](#page-12-0)<br>
OO CO COO  $0000$ 0000000

# Algorithme du main

## Analyse

Entrée : (clavier) Suite d'opération (caractères) Sortie :

- 1 Pour chaque opération (termine sur 'Q')
	- 1.1 Selon l'opération choisie
		- 1.1.1 on fait une addition (Module Traite addition)
		- 1.1.2 on fait une multiplication (Module Traite addition)
		- 1.1.3 on fait une comparaison (Module Traite comparaison)

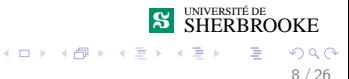

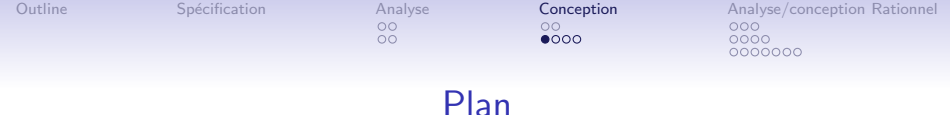

#### [Analyse](#page-2-0)

[Diagramme de cas d'utilisation](#page-2-0) [Analyse globale](#page-4-0)

### [Conception](#page-6-0)

[Module principal \(Classe](#page-6-0) Systeme) [Autres modules](#page-8-0)

#### [Analyse/conception Rationnel](#page-12-0)

[Diagramme de classe](#page-12-0) Diagrammes de séquence **Méthodes** 

<span id="page-8-0"></span>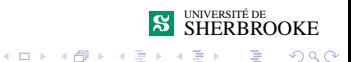

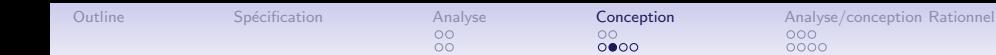

 $0000$ 

0000 0000000

## Module Traite addition

### Analyse

Entrée : (clavier) deux nombres rationnels (rationnels) Sortie : (écran) résultat (rationnel)

- 1 Lecture
	- 1.1 premier rationnel
	- 1.2 second rationnel
- 2 Additionner
- 3 Afficher le résultat

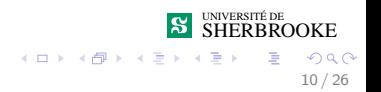

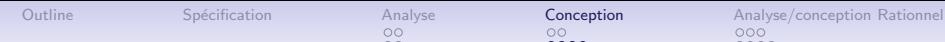

0000 0000000

## Module Traite multiplication

## Analyse

Entrée : (clavier) deux nombres rationnels (rationnels) Sortie : (écran) résultat (rationnel)

- 1 Lecture
	- 1.1 premier rationnel
	- 1.2 second rationnel
- 2 Multiplier
- 3 Afficher le résultat

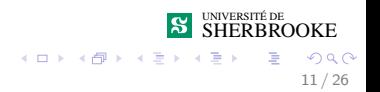

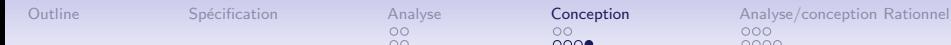

 $\circ$ 

 $000$ 

0000 0000000

# Module Traite comparaison

## Analyse

Entrée : (clavier) deux nombres rationnels (rationnels) Sortie : (écran) résultat (booléen)

- 1 Lecture
	- 1.1 premier rationnel
	- 1.2 second rationnel
- 2 Comparer
- 3 Afficher le résultat

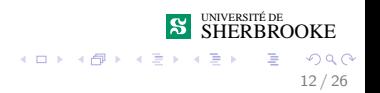

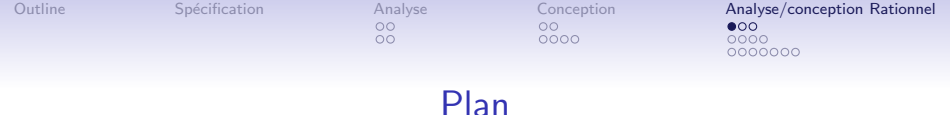

#### [Analyse](#page-2-0)

[Diagramme de cas d'utilisation](#page-2-0) [Analyse globale](#page-4-0)

#### **[Conception](#page-6-0)**

[Module principal \(Classe](#page-6-0) Systeme) [Autres modules](#page-8-0)

### [Analyse/conception Rationnel](#page-12-0)

#### [Diagramme de classe](#page-12-0)

Diagrammes de séquence **Méthodes** 

<span id="page-12-0"></span>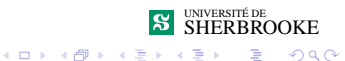

ŏŏ

 $0000$ 

[Outline](#page-1-0) Spécification [Analyse](#page-2-0) [Conception](#page-6-0) **[Analyse/conception Rationnel](#page-12-0)**<br>
OO OO OO OO OO  $0000$  $0000000$ 

# Diagramme de classe

### **Rationnel** -numérateur: int -dénominateur: int +Rationnel() +Rationnel(n:int=0,d:int=1)  $+lecture()$ +additionner(rationnel): rationnel +multiplier(Rationnel): Rationnel +est egal(Rationnel): booléen +en string(): string -simplifier() -m deno(inout Rationnel)

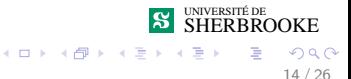

ŏŏ

 $0000$ 

[Outline](#page-1-0) [Sp´ecification](#page-2-0) [Analyse](#page-2-0) [Conception](#page-6-0) [Analyse/conception Rationnel](#page-12-0)  $000000000$ 

# Diagramme de classe

#### **Rationnel**

-numérateur: int

-dénominateur: int

+Rationnel()

+Rationnel(n:int=0,d:int=1)

+lecture()

+additionner(rationnel): rationnel

+multiplier(Rationnel): Rationnel

+est egal(Rationnel): booléen

+en\_string(): string

 $-simplifier()$ 

-m deno(inout Rationnel)

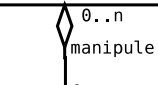

#### **Système**

 $+main()$ 

+traiter\_addition(): void +traiter\_multiplication(): void +traiter comparaison(): void

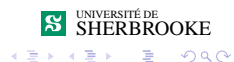

**← ロ → → + 何 →** 

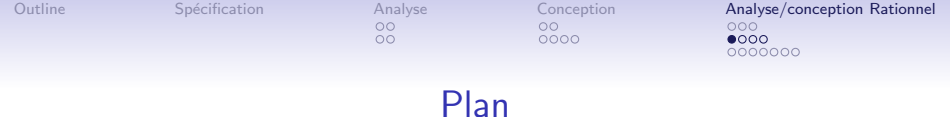

#### [Analyse](#page-2-0)

[Diagramme de cas d'utilisation](#page-2-0) [Analyse globale](#page-4-0)

#### **[Conception](#page-6-0)**

[Module principal \(Classe](#page-6-0) Systeme) [Autres modules](#page-8-0)

#### [Analyse/conception Rationnel](#page-12-0)

[Diagramme de classe](#page-12-0) Diagrammes de séquence **Méthodes** 

<span id="page-15-0"></span>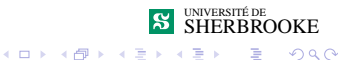

Þ

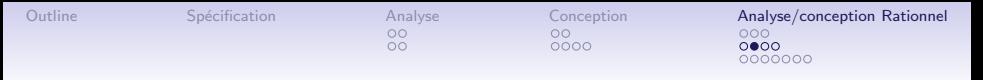

# Scénario 1

Description : l'utilisateur indique deux rationnels, en fournissant de leurs numérateurs et leurs dénominateurs. Le système indique à l'utilisateur le résultat de l'addition des deux rationnels.

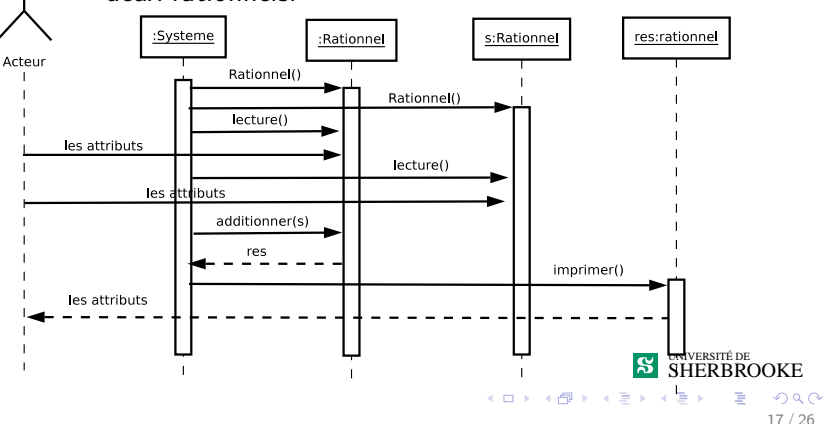

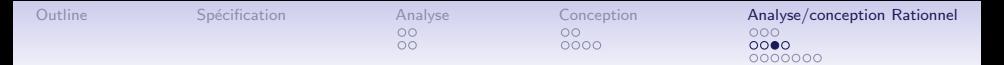

# Scénario 2

Description : l'utilisateur indique deux rationnels, en fournissant de leurs numérateurs et leurs dénominateurs. Le système indique à l'utilisateur le résultat de la multiplication des deux rationnels.

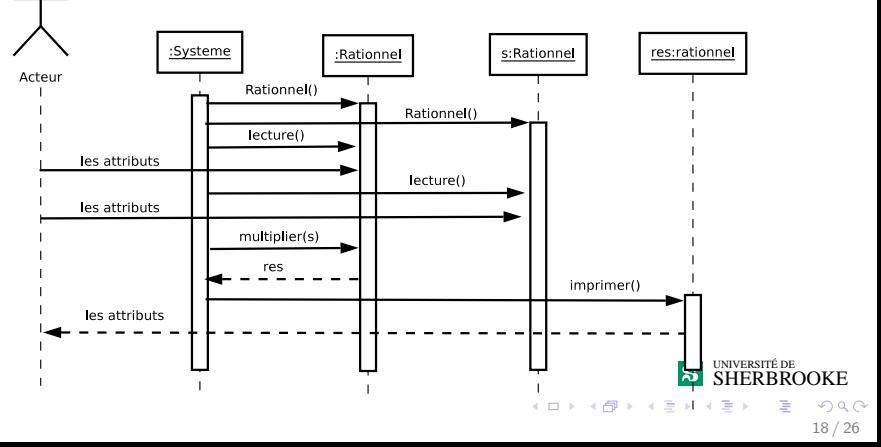

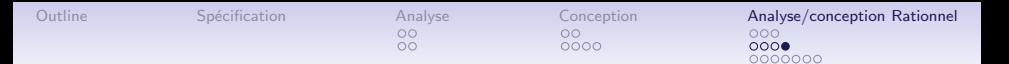

# Scénario 3

Description : l'utilisateur indique deux rationnels, en fournissant de leurs numérateurs et leurs dénominateurs. Le système indique à l'utilisateur si les deux rationnels sont égaux.

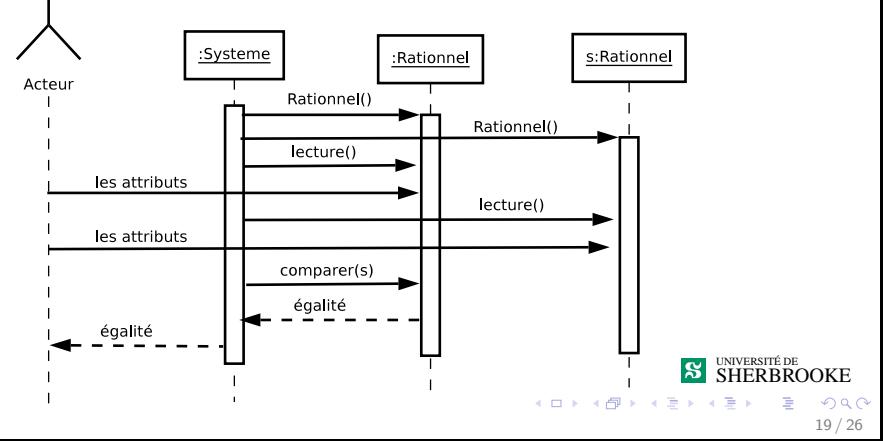

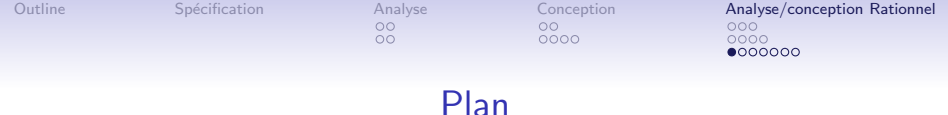

#### [Analyse](#page-2-0)

[Diagramme de cas d'utilisation](#page-2-0) [Analyse globale](#page-4-0)

#### **[Conception](#page-6-0)**

[Module principal \(Classe](#page-6-0) Systeme) [Autres modules](#page-8-0)

### [Analyse/conception Rationnel](#page-12-0)

[Diagramme de classe](#page-12-0) Diagrammes de séquence Méthodes

<span id="page-19-0"></span>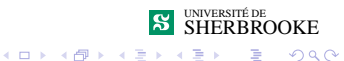

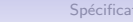

 $0000$ 

[Outline](#page-1-0) Spécification [Analyse](#page-2-0) [Conception](#page-6-0) **[Analyse/conception Rationnel](#page-12-0)**<br>  $\begin{array}{ccc}\n0 & 0 & 0 \\
0 & 0 & 0\n\end{array}$ 2000  $0000000$ 

# Algorithme des méthodes : additionner

## Analyse

Entrée : (paramètres) Deux nombres rationnels (rationnels) Sortie : (retour) Résultat (rationnel)

- 1. On met les rationnels au même dénominateur
- 2. On additionne les numérateurs
- 3. On simplifie le résultat

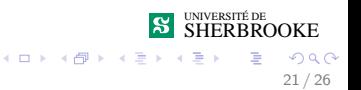

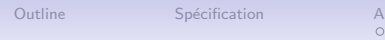

ŏŏ

[Outline](#page-1-0) [Sp´ecification](#page-2-0) [Analyse](#page-2-0) [Conception](#page-6-0) [Analyse/conception Rationnel](#page-12-0)

## Séquence d'appels pour additionner

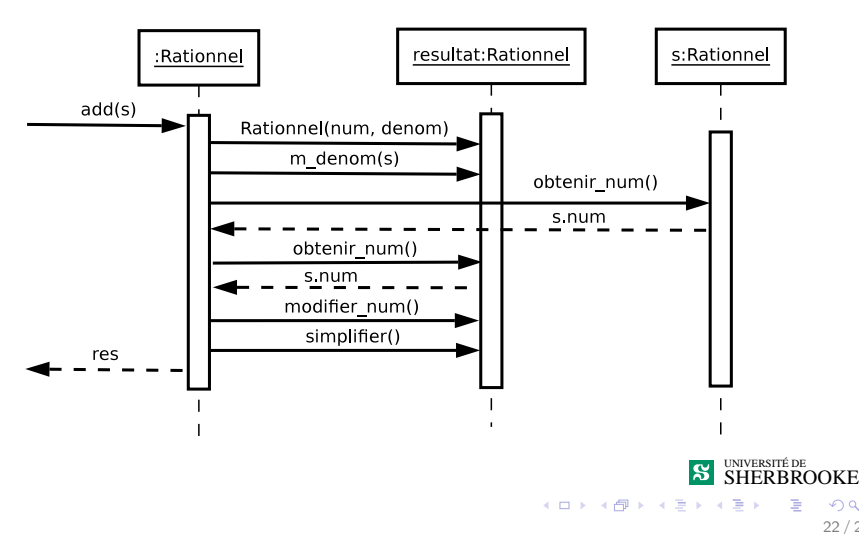

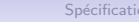

 $\circ$ 

 $0000$ 

[Outline](#page-1-0) Spécification [Analyse](#page-2-0) [Conception](#page-6-0) **[Analyse/conception Rationnel](#page-12-0)**<br>  $\begin{array}{ccc}\n0 & 0 & 0 \\
0 & 0 & 0\n\end{array}$  $0000$  $0000000$ 

# Algorithme des méthodes : multiplier

### Analyse

Entrée : (paramètres) Deux nombres rationnels (rationnels) Sortie : (retour) Résultat (rationnel)

- 1. On multiplie les dénominateurs
- 2. On multiplie les numérateurs
- 3. On simplifie le résultat

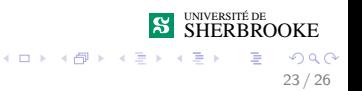

[Outline](#page-1-0) [Sp´ecification](#page-2-0) [Analyse](#page-2-0) [Conception](#page-6-0) [Analyse/conception Rationnel](#page-12-0)

# Séquence d'appels pour multiplier

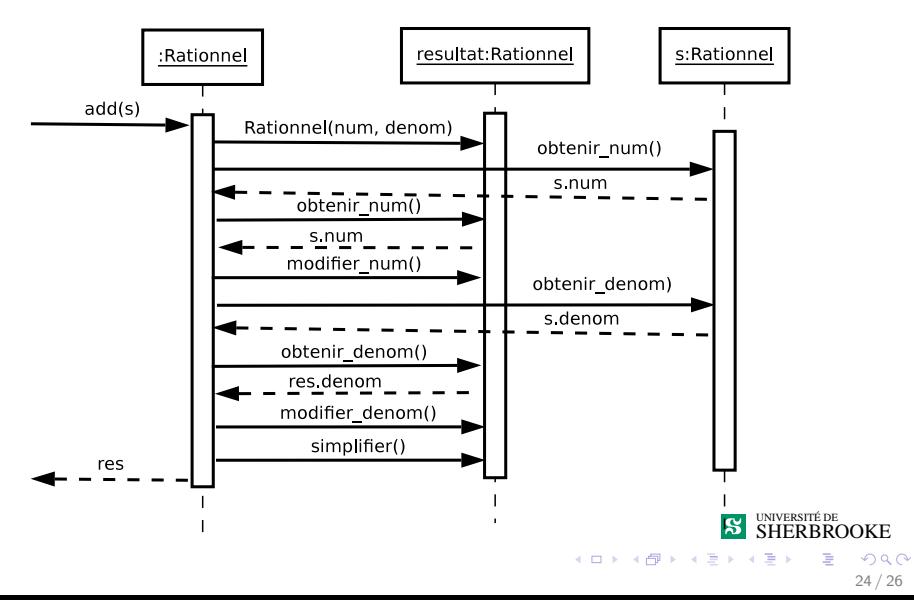

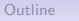

 $0000$ 

[Outline](#page-1-0) Spécification [Analyse](#page-2-0) [Conception](#page-6-0) **[Analyse/conception Rationnel](#page-12-0)**<br>  $\begin{array}{ccc}\n0 & 0 & 0 \\
0 & 0 & 0\n\end{array}$  $0000$  $00000$ 

## Algorithme des méthodes : comparaison

## Analyse

Entrée : (paramètres) Deux nombres rationnels (rationnels) Sortie : (retour) Egalité (booléen)

- 1. On met au même dénominateur
- 2. On compare les numérateurs

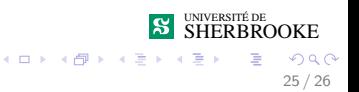

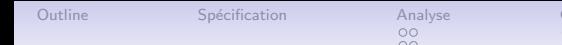

[Outline](#page-1-0) [Sp´ecification](#page-2-0) [Analyse](#page-2-0) [Conception](#page-6-0) [Analyse/conception Rationnel](#page-12-0)

# Séquence d'appels pour comparaison

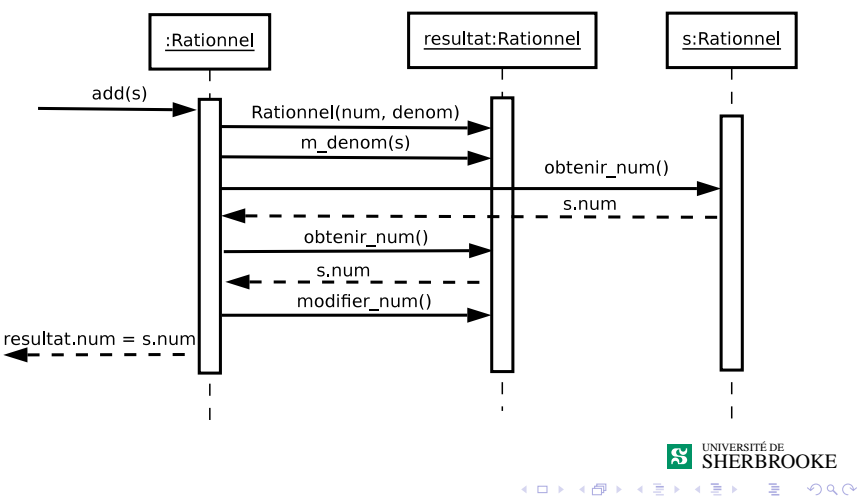